## **Computer Science CSCI 355**

## **Digital Logic and Computer Organization**

Dr. Peter Walsh Department of Computer Science Vancouver Island University peter.walsh@viu.ca

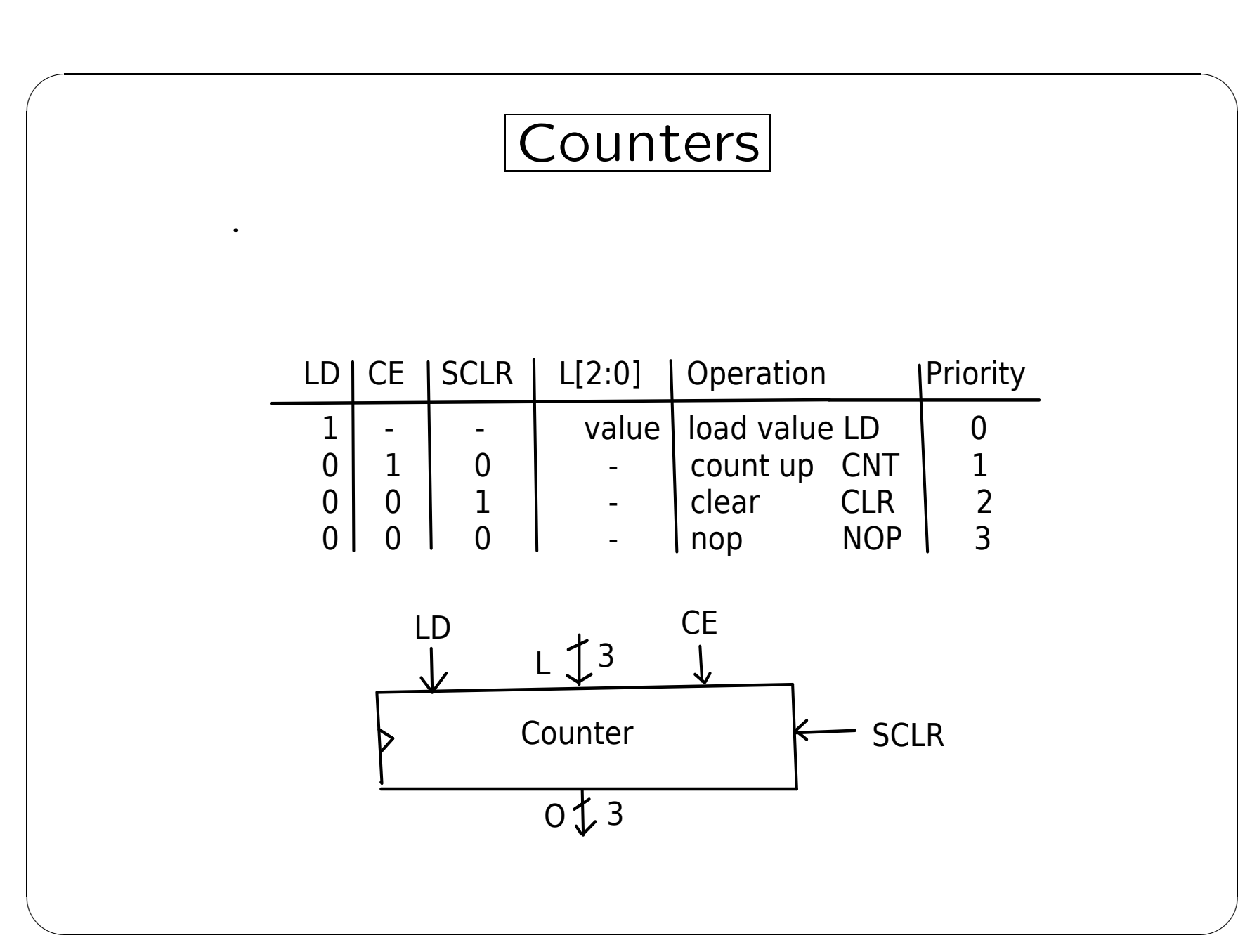

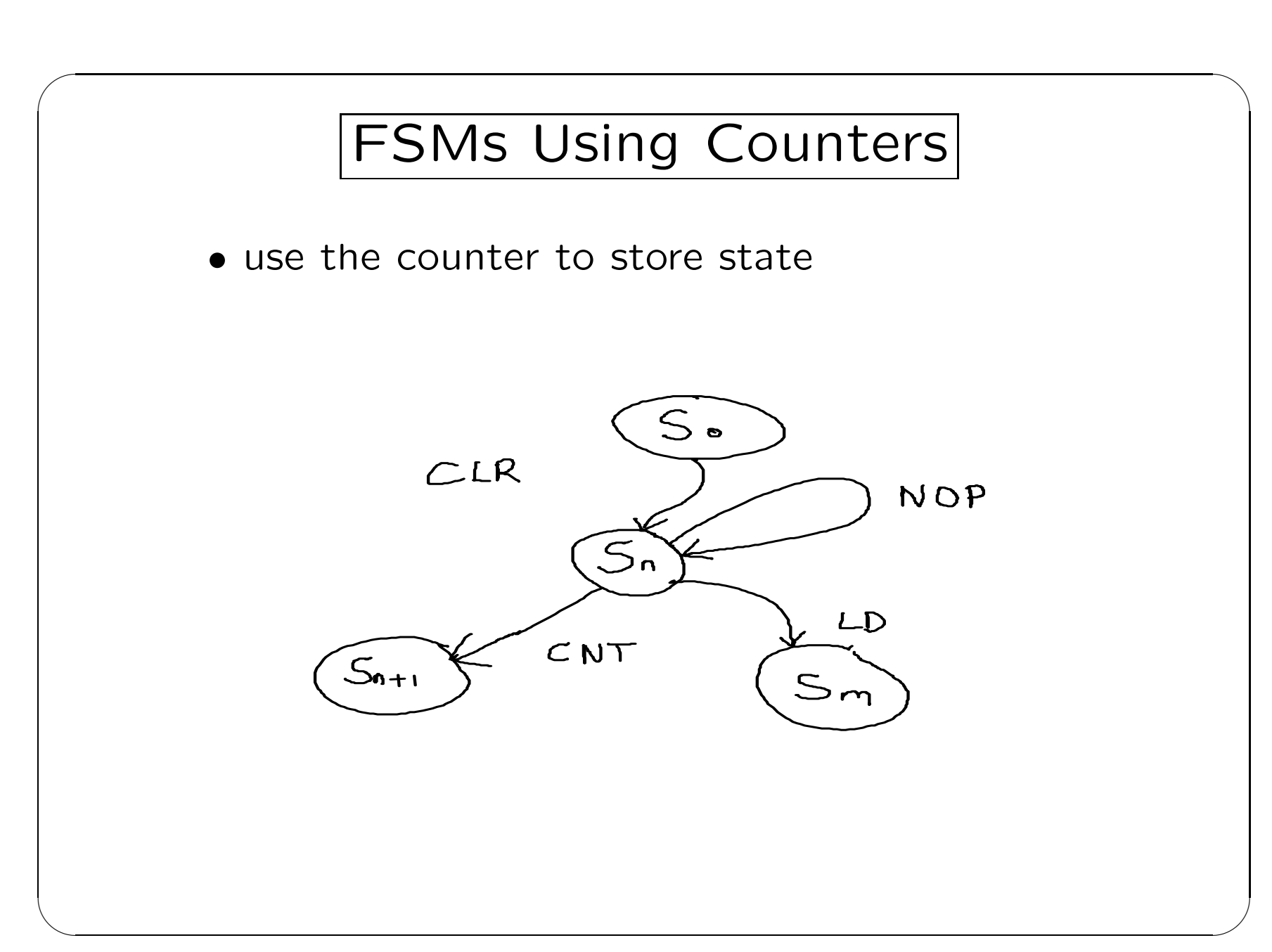

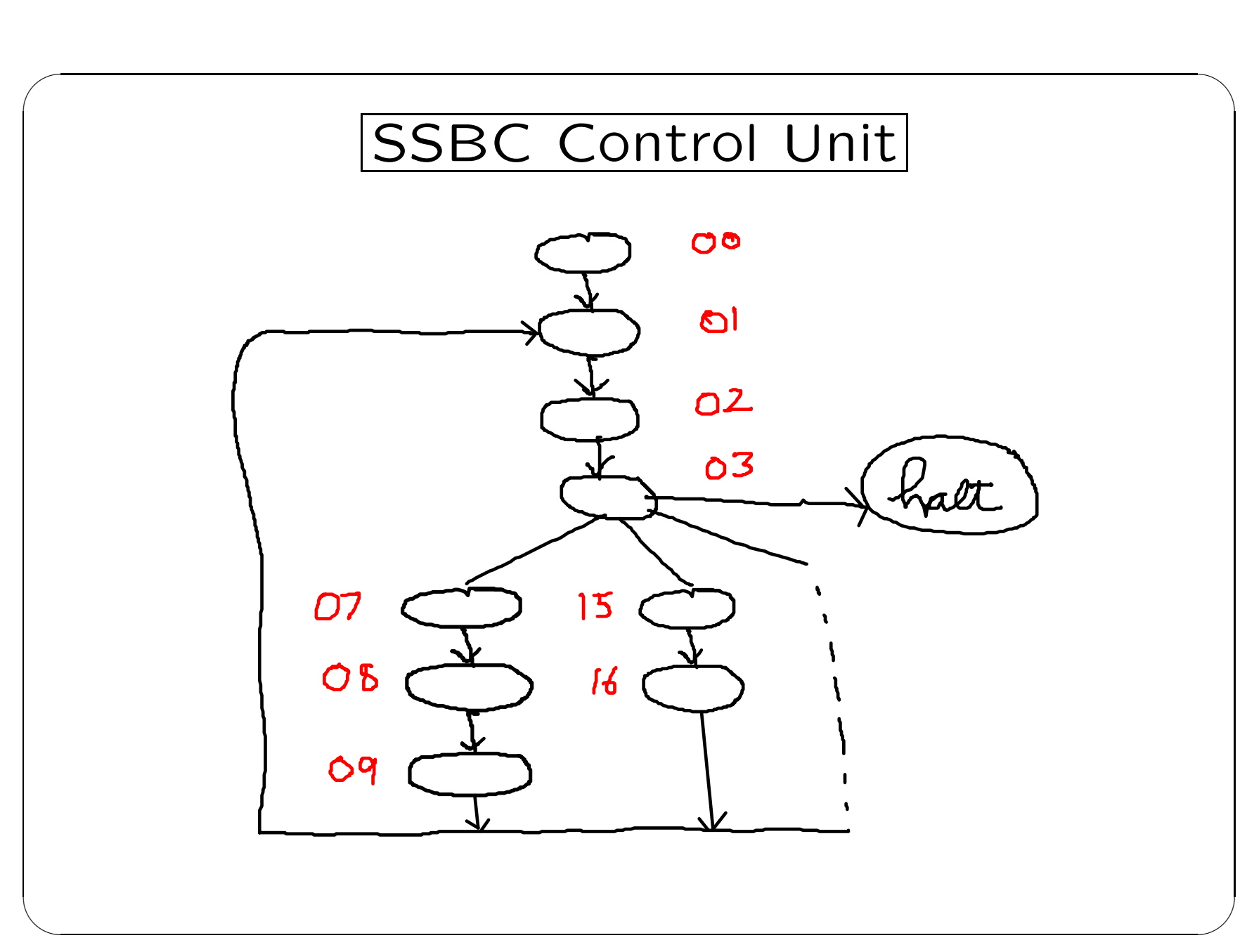

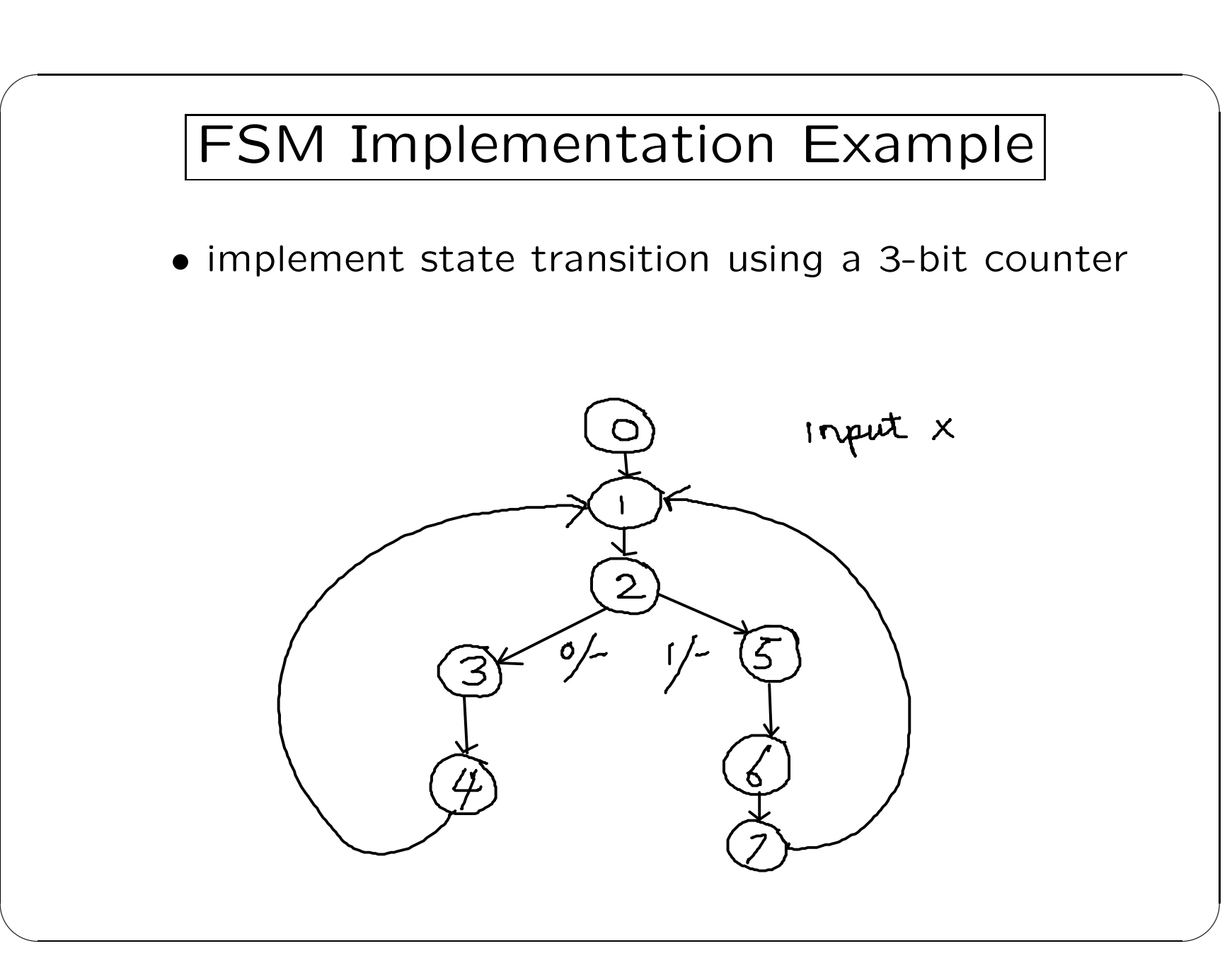

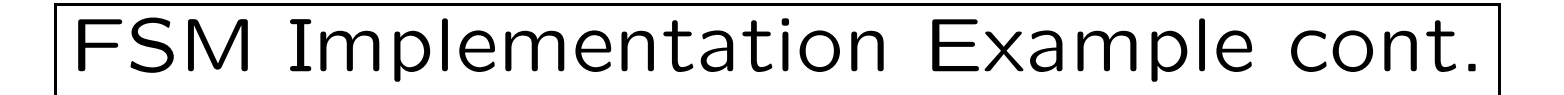

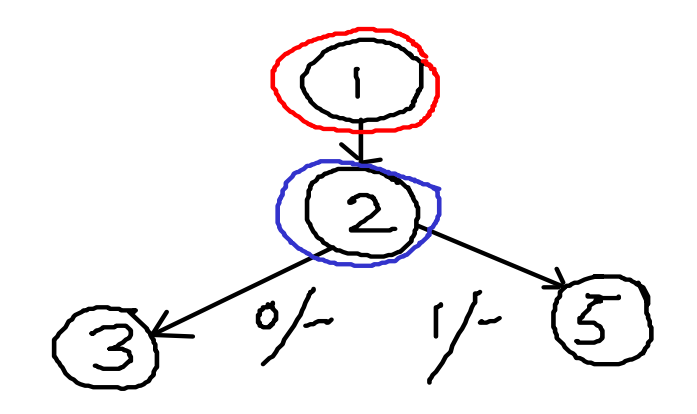

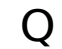

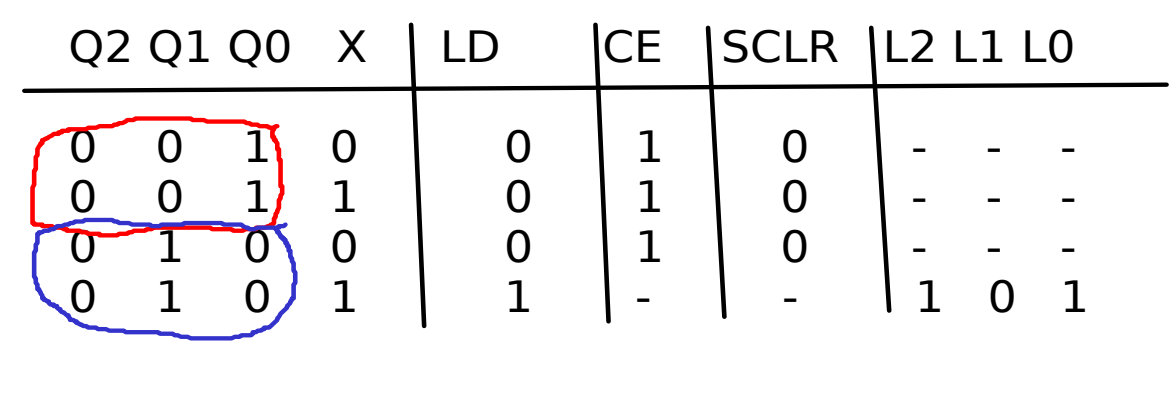

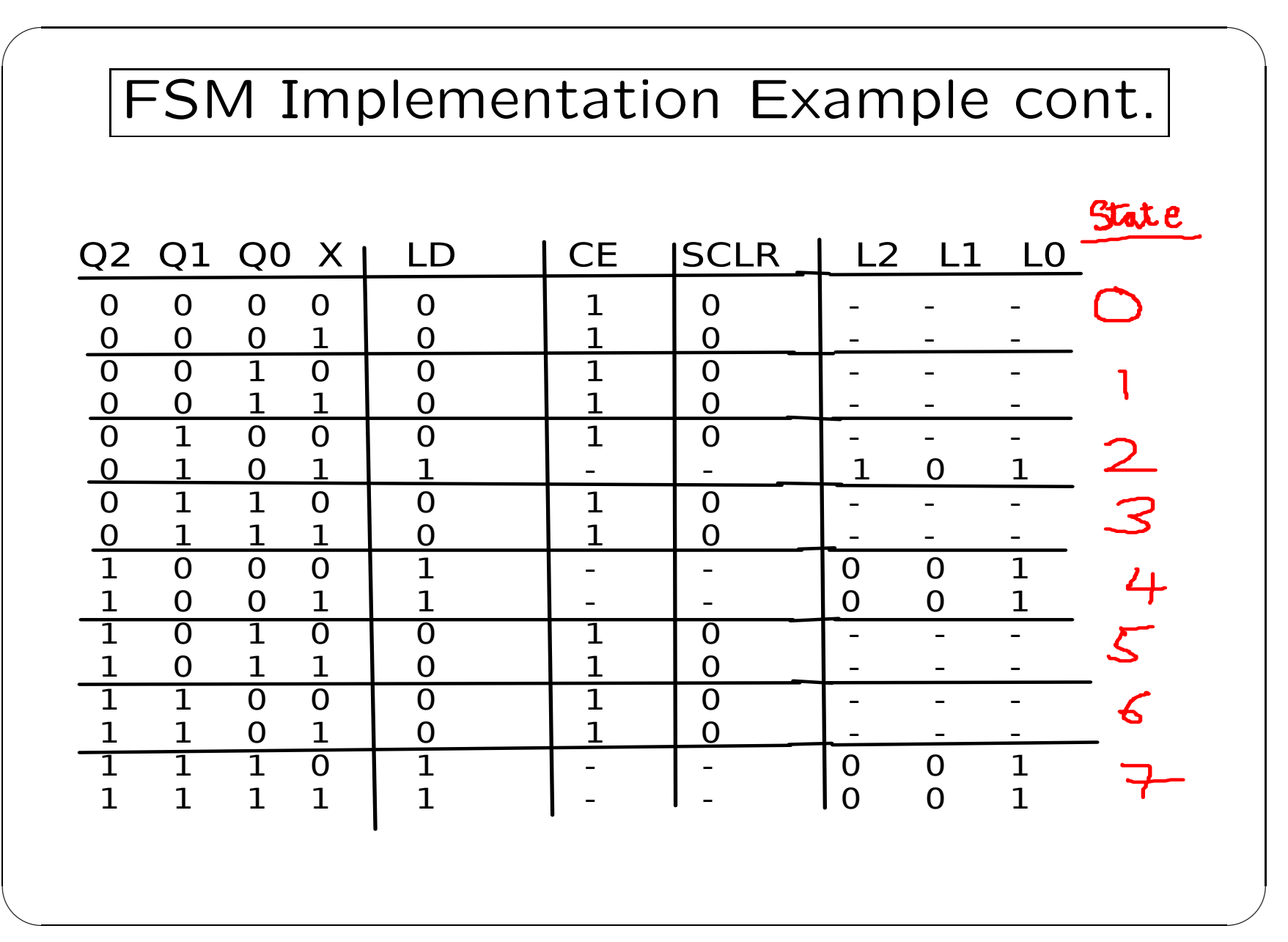

## State Minimization

 $\bigcup$ 

 $\overline{\phantom{a}}$ 

Equivalent States

✬

 $\overline{\phantom{a}}$ 

• two states are equivalent if they have the same next state and output

Minimization Techniques

- Row Comparison
- Implication Table

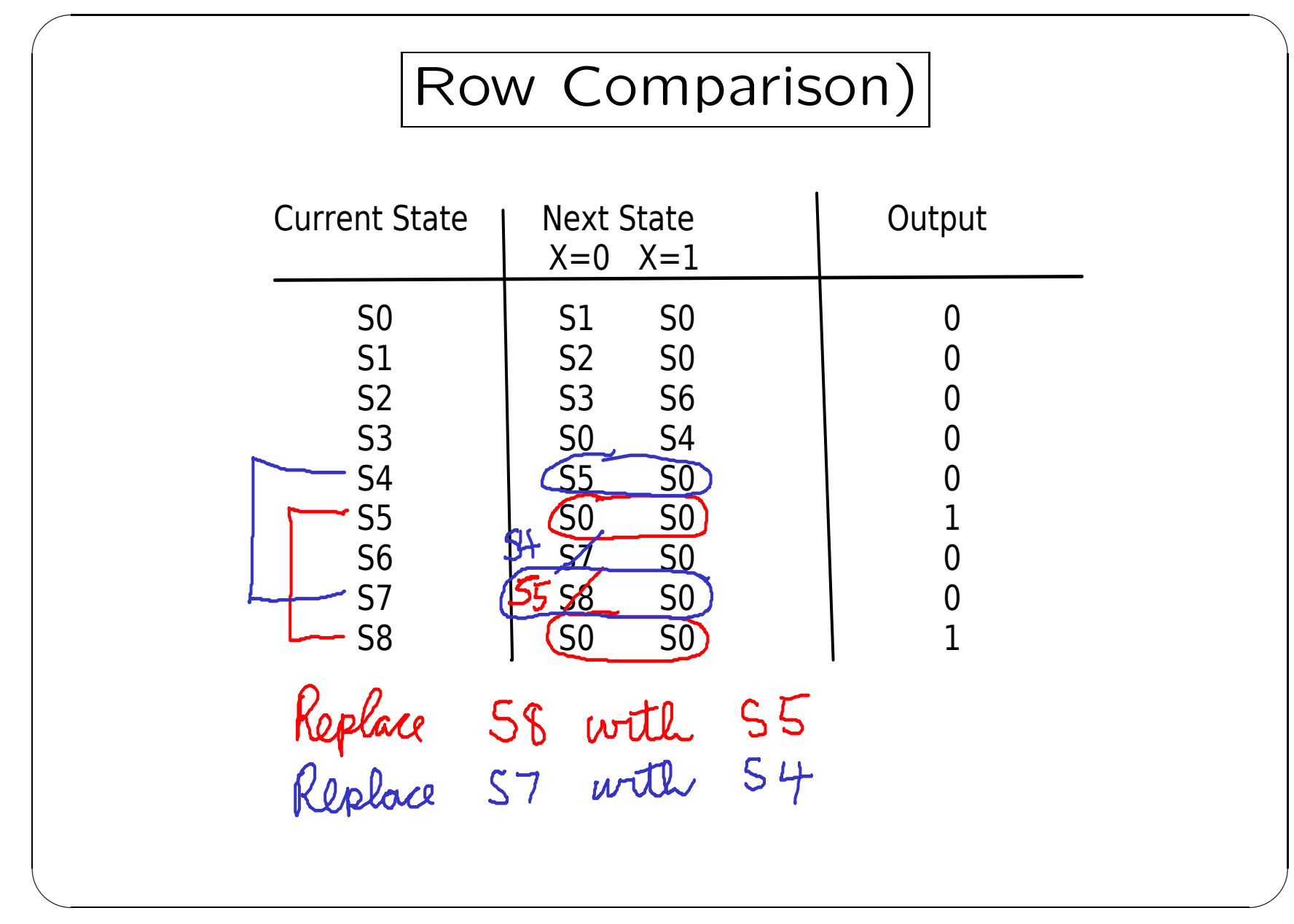

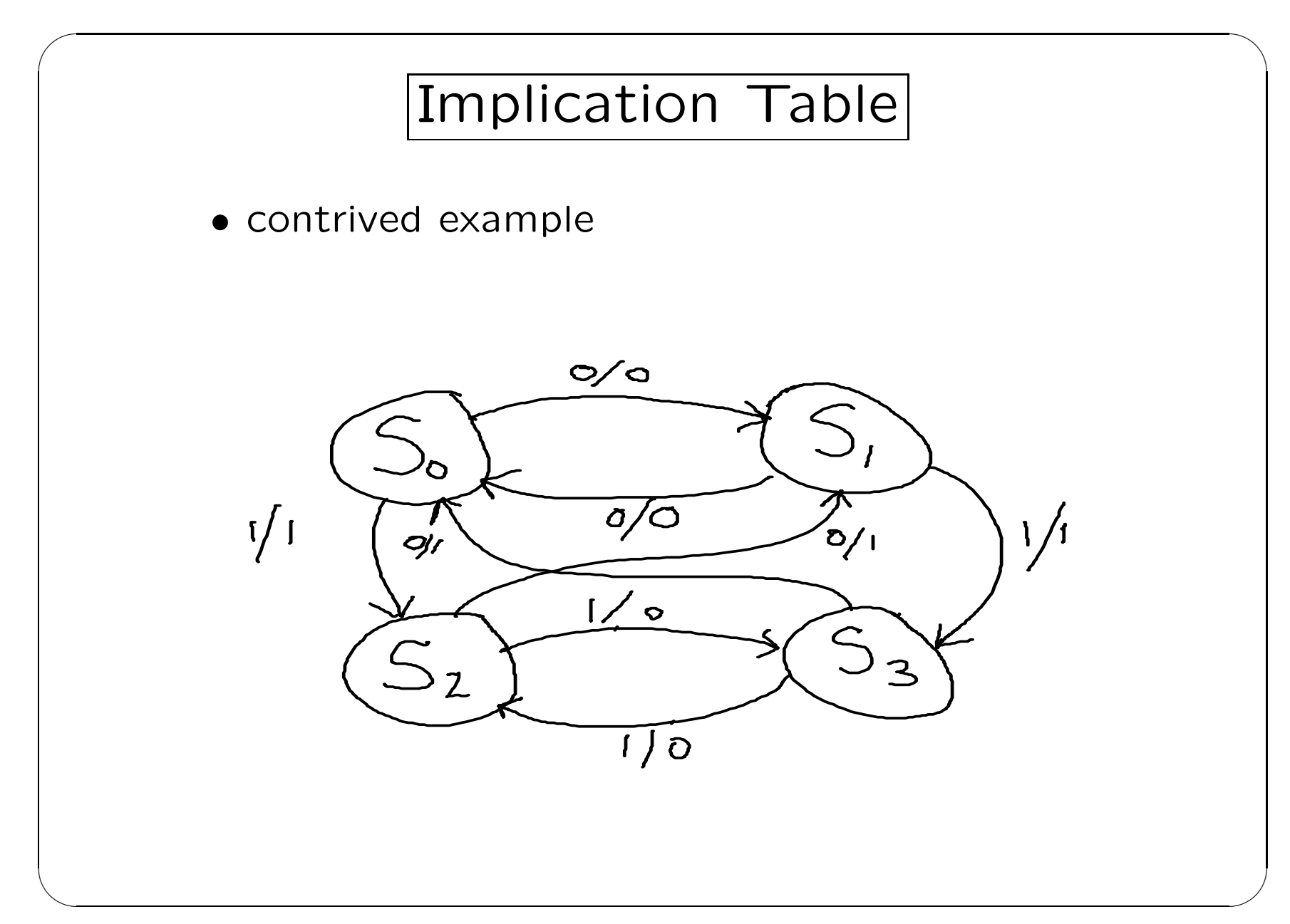

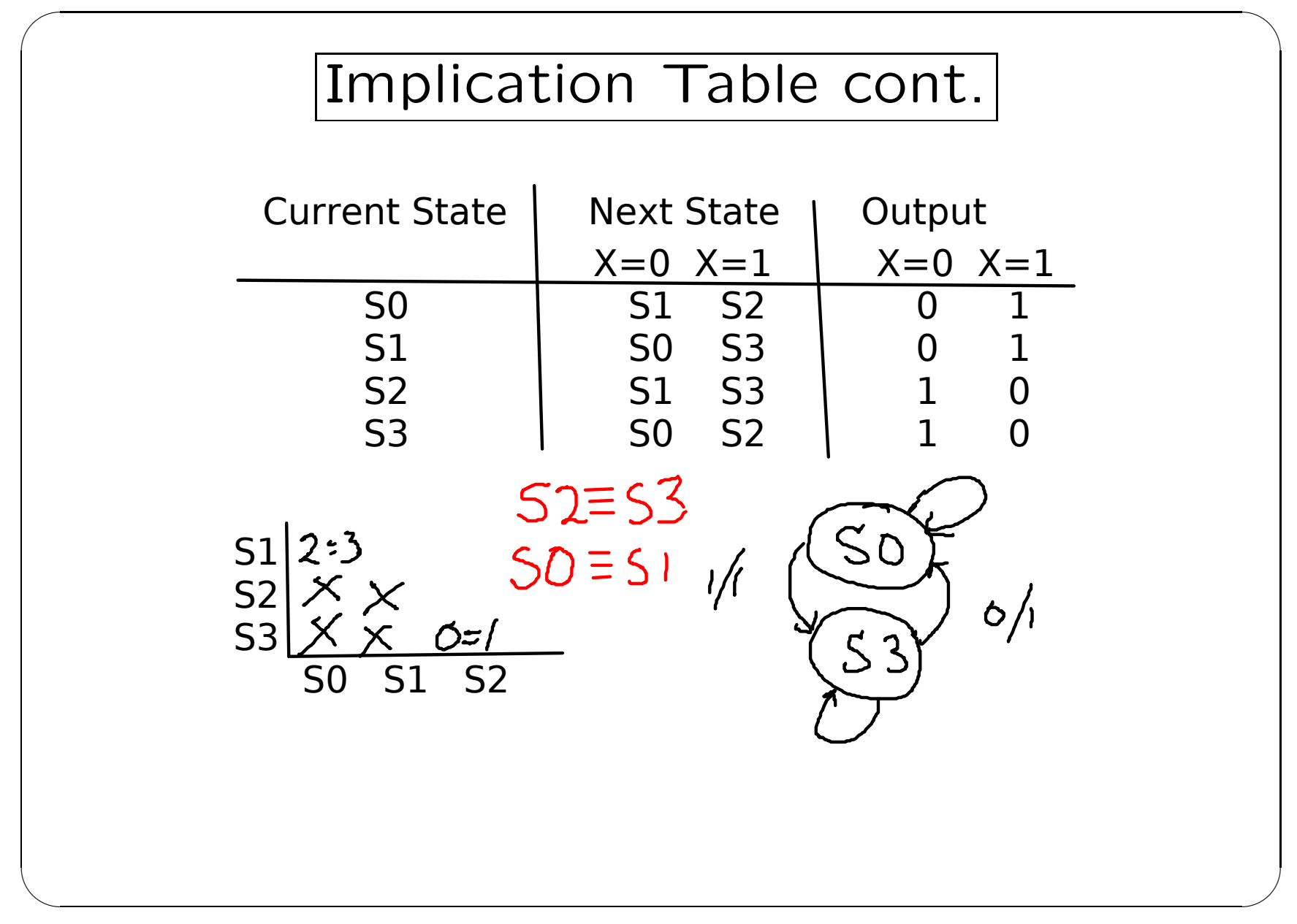

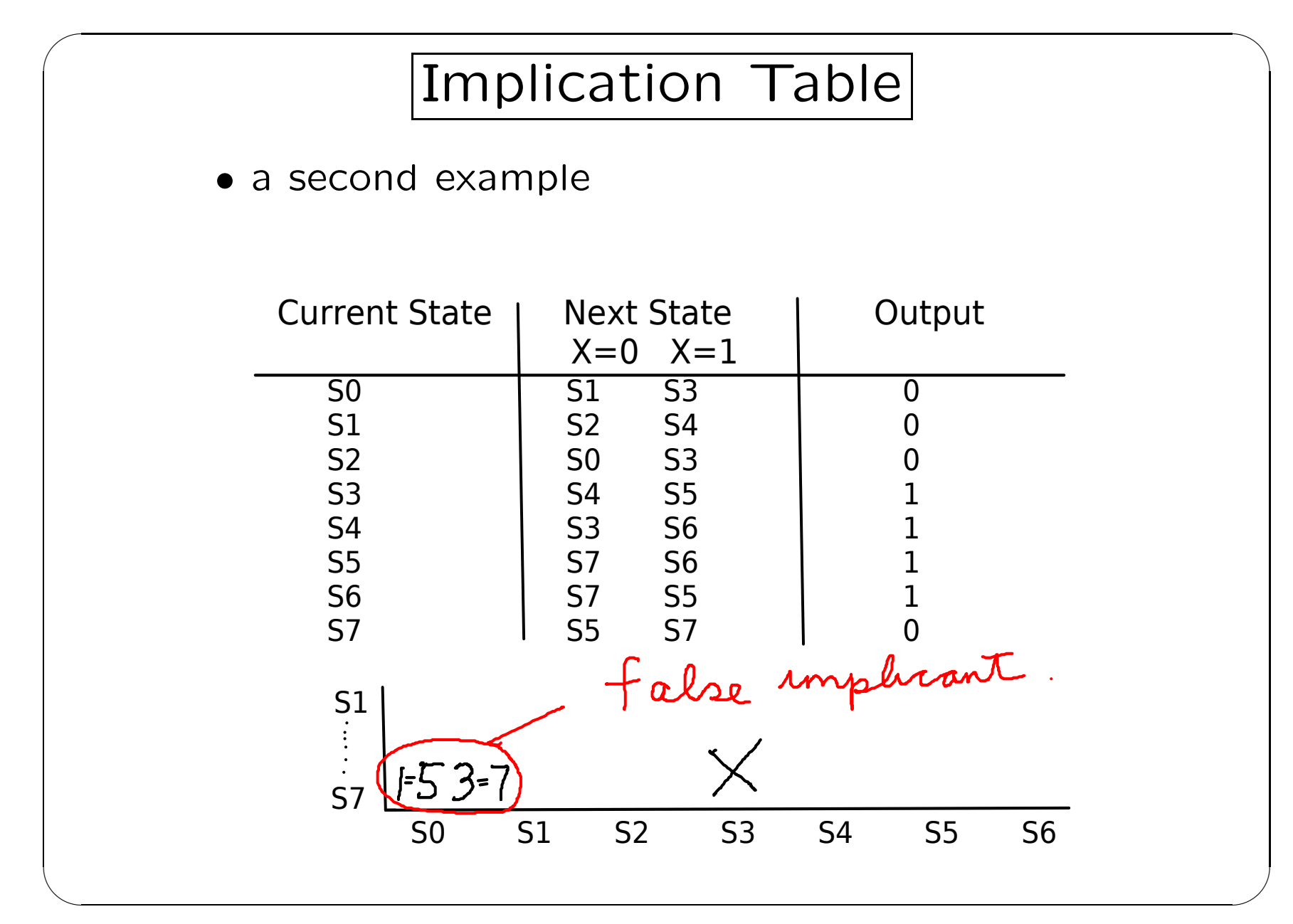

12: Computer Science CSCI 355 - Lecture 22

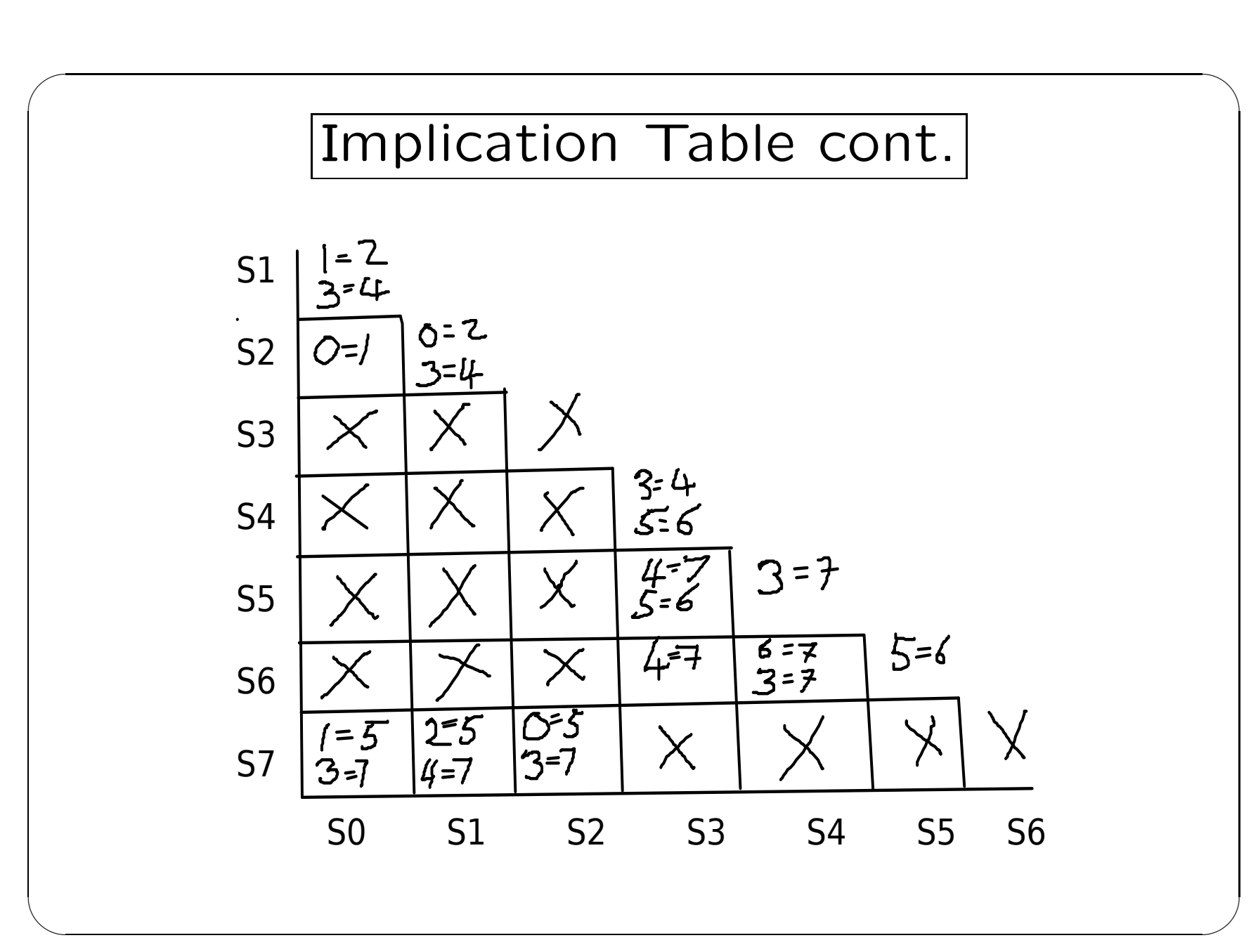

13: Computer Science CSCI 355 — Lecture 22

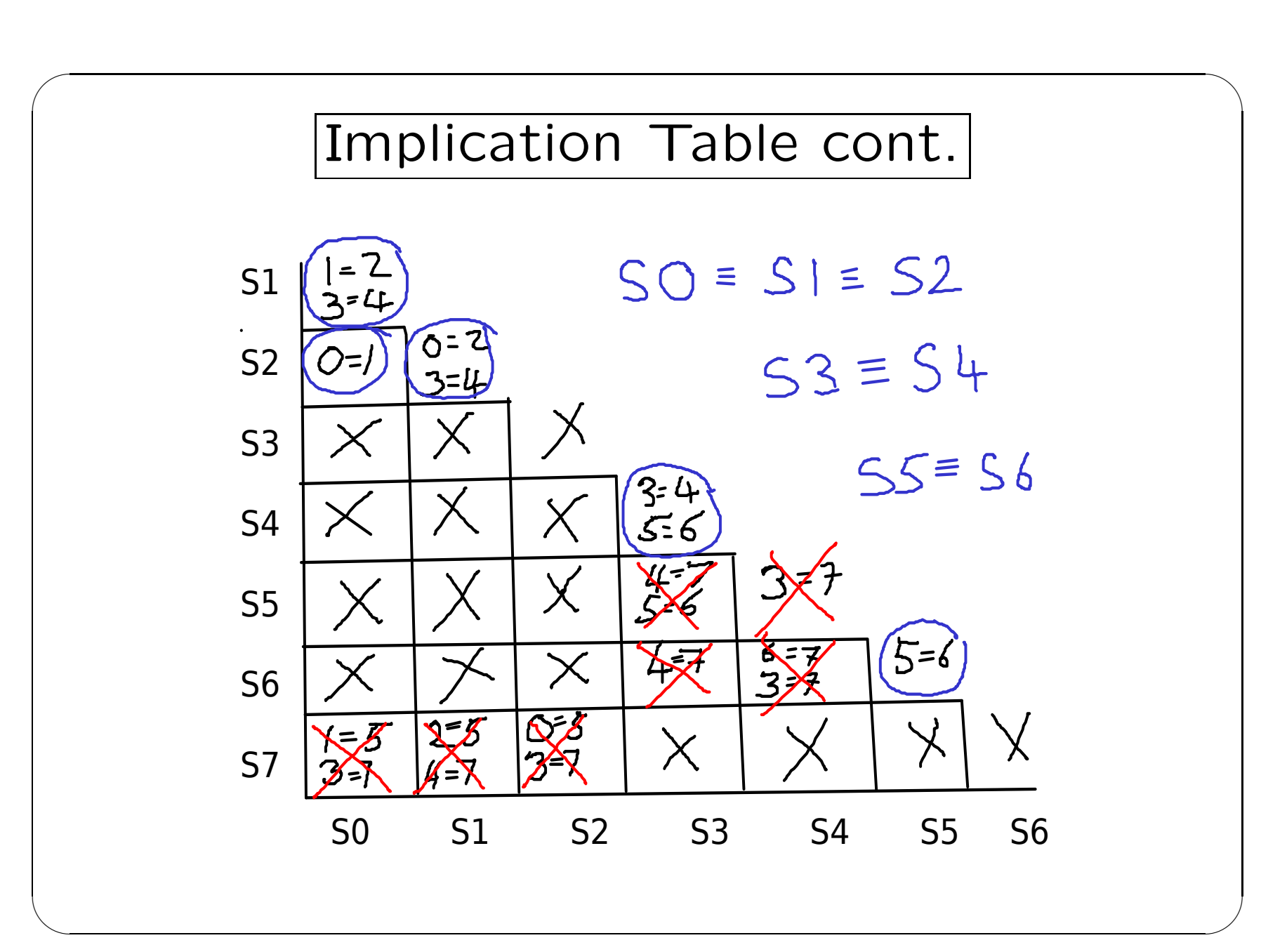

14: Computer Science CSCI 355 — Lecture 22